Vyhledávání: Z úvodní obrazovky je okamžitý přístup ke zjednodušenému efektivnímu vyhledávání dokumentů dle klíčových slov ("Find content by keyword") nebo rozšířenému hledání ("more option"), hledání dle typu dokumentu ("Content type"), předmětu ("Subject").

Pokud zvolíme jednoduché vyhledávání, bude postup následující. Do vyhledávací kolonky vepíšeme jeden či několik hledaných dokumentů. Lze využít základních operátorů AND, OR, NOT.

## $\mathcal{D}$  SpringerLink

**Recognized as:** 

 $(903 - 16 - 025)$ 

 $(283 - 77 - 537)$ **Welcome!** 

log in or register. If you have forgott username or passy can help.

**My SpringerLink** Marked Items Alerts

## Athens Authentication Point

## Welcome to SpringerLink!

SpringerLink is one of the world's leading interactive databases for high-quality STM journals, book series, books, reference works and the Online Archives Collection.<br>SpringerLink is a powerful central access point for researchers and scientists.

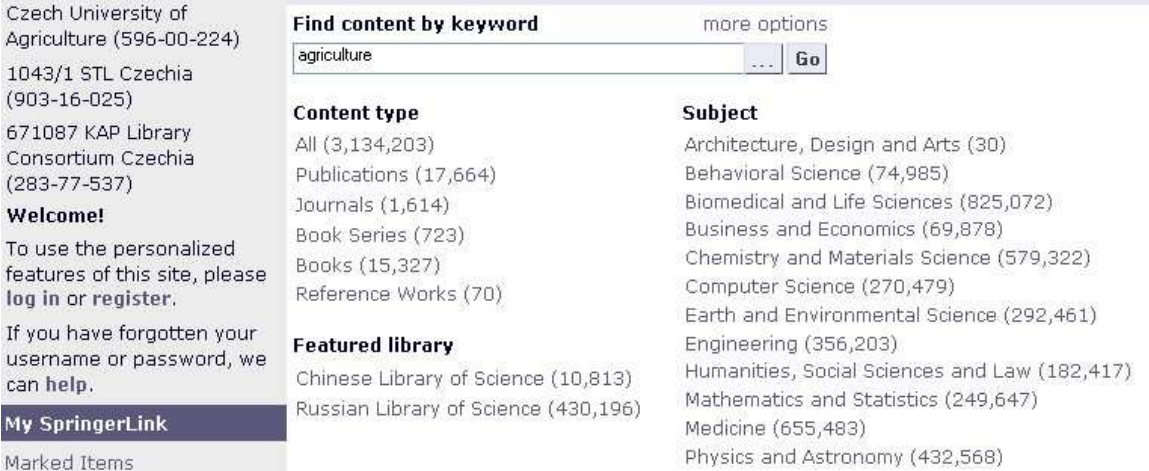

Ze získaného přehledu dokumentu je na první pohled jasné, u kterých dokumentů je možné přistoupit přímo k plným textům (zelená ikona "access to all content"), k abstraktům (zeleno-bílá ikona "access to some content"). Dokumenty, jejichž plný text není k dispozici, jsou označeny bílou ikonou ("access to no content"). K přístupu k plnému textu daného dokumentu lze využít odkazu v kolonce "text" (v tomto případě PDF).

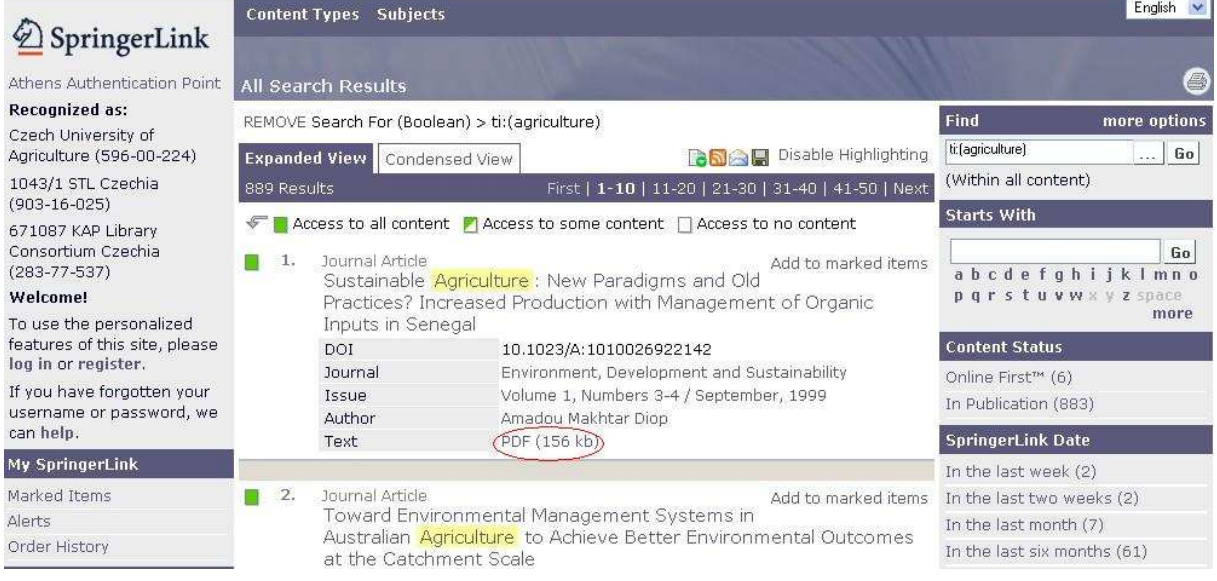

Pokud nechceme přistoupit přímo k plnému textu, můžeme si zobrazit abstrakt dokumentu a podrobné informace (kliknutím na název dokumentu).

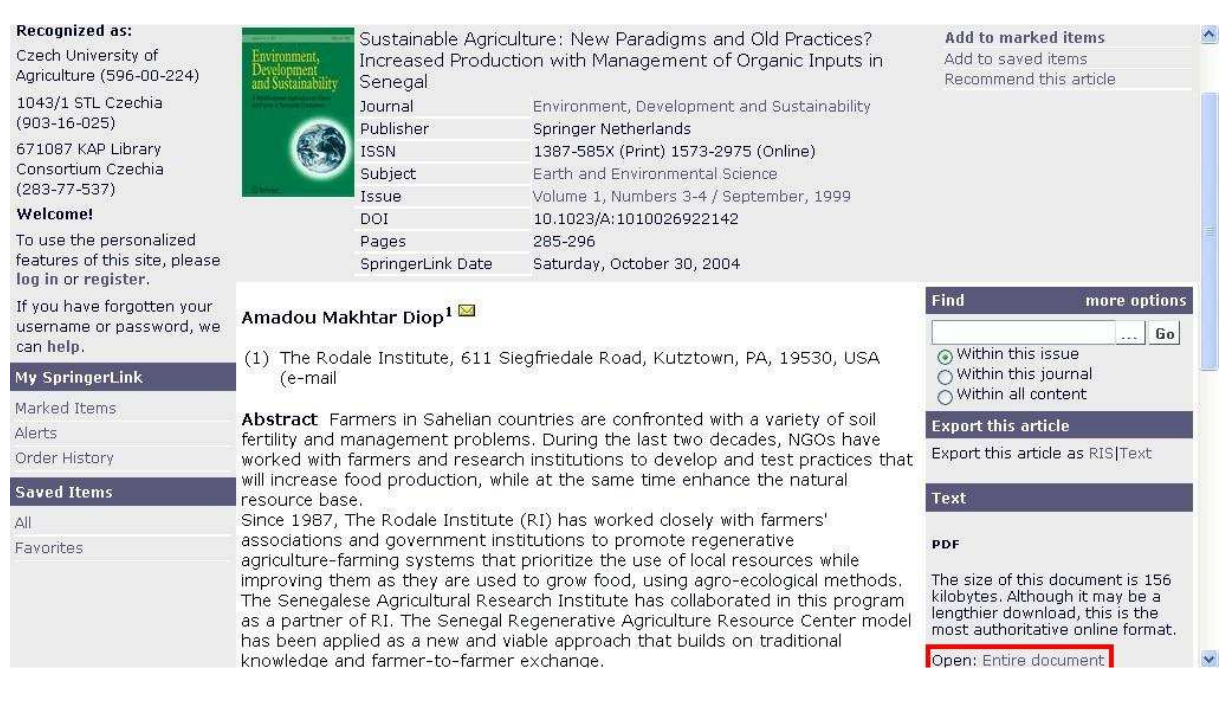

Z této obrazovky je možné otevřít plný text odkazem "open: entire document" v pravém dolní části obrazovky.

## SUSTAINABLE AGRICULTURE: NEW PARADIGMS AND OLD PRACTICES? INCREASED PRODUCTION WITH MANAGEMENT OF ORGANIC INPUTS IN SENEGAL

**AMADOU MAKHTAR DIOP** The Rodale Institute, 611 Siegfriedale Road, Kutztown, PA 19530, USA (e-mail: adiop@rodaleinst.org; fax: +1 610 6838548)

Abstract. Farmers in Sahelian countries are confronted with a variety of soil fertility and management problems. During the last two decades, NGOs have worked with farmers and research institutions to develop and test practices that will increase food production, while at the same time enhance the natural resource base. Since 1987, The Rodale Institute (RI) has worked closely with farmers' associations and government institutions to promote regenerative agriculture-farming systems that prioritize the use of local resources while improving them as they are used to grow food, using agro-ecological methods. The Senegalese Agricultural Research Institute has collaborated in this program as a partner of RI. The Senegal Regenerative Agriculture Resource Center model has been applied as a new and viable approach that builds on traditional knowledge and farmer-to-farmer exchange.

Research results on soil conservation and improvement have shown that fields spread with amended animal manure or compost vield greater harvests than fields farmed with traditional methods

K nalezení potřebného dokumentu můžeme využít také rozšířené vyhledávání dokumentů (odkaz "more option" na úvodní obrazovce). V tomto typu vyhledávání je možné upřesnit vyhledávací kriteria (autora publikace, ISBN, datum publikování aj.).

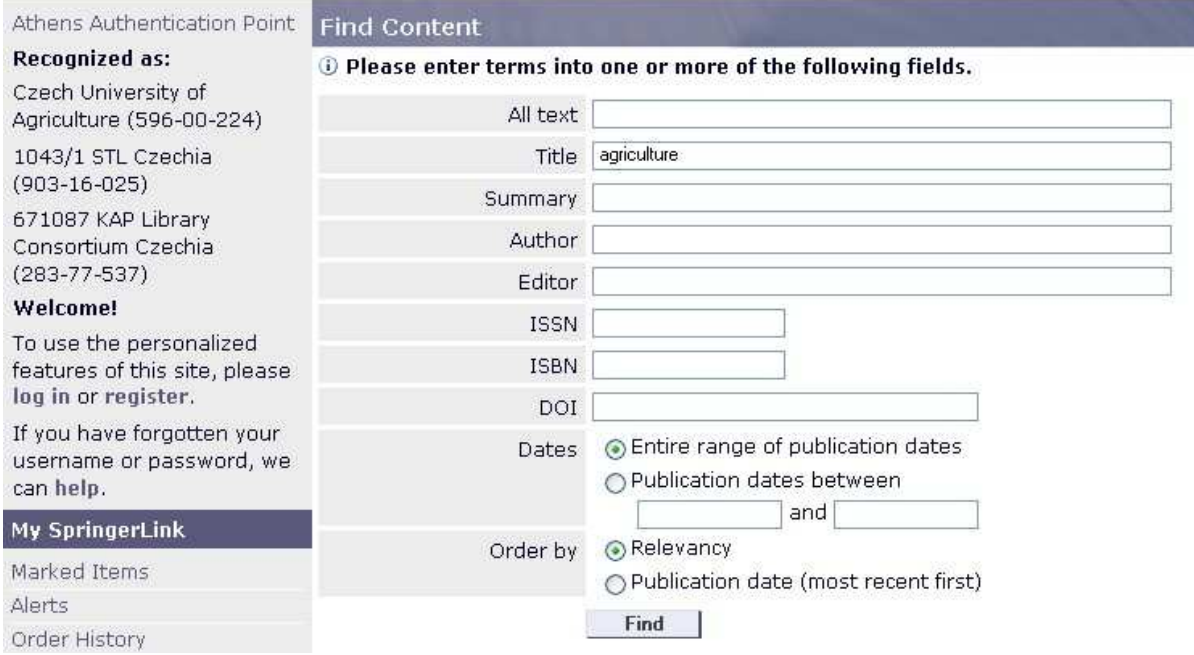

Zobrazení vyhledaných záznamů a přístup k plnému textu se pak shoduje s výše uvedeným.

**Výstupy:** Požadované záznamy lze vytisknout, zaslat e-mailem nebo uložit na paměťové médium. Po vytvoření "osobního účtu" v databázi je možné záznamy ukládat i na server producenta.